## windows generic usb serial driver

Download windows generic usb serial driver

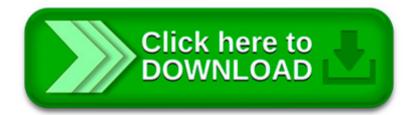

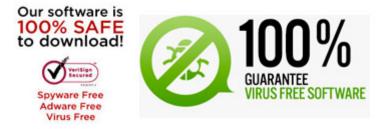

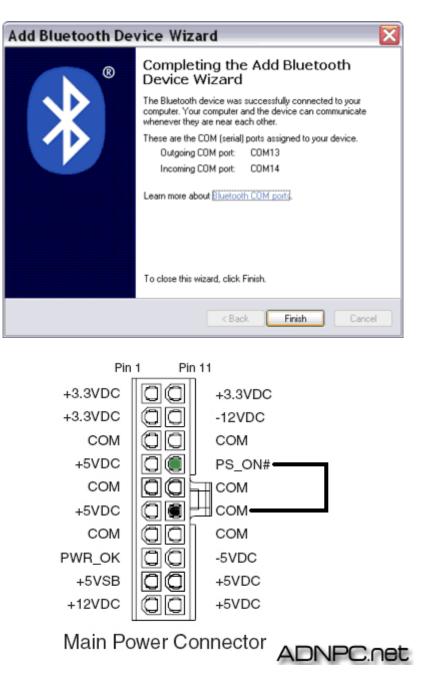

USB -SERIAL CH341 (COM4) Driver Updates can be accomplished in two ways:

Thesycon s device driver for USB CDC/ACM compliant devices a serial port emulation on Windows 10, 8.1, 8 and 7 by implementing a serial link emulation protocol on USB.

DriverGuide s installer software (Windows only) simplifies the driver installation process. It safely downloads and verifies your driver and then assists in the.

This package provides the installation files for the USB driver for the Samsung Galaxy S device. Installation steps (for exe / zip): 1. Save the driver files to your.

Thesycon s device driver for USB CDC/ACM compliant devices a serial port emulation on Windows operating systems by implementing a serial link emulation protocol on USB.

. a system restore point before mucking about with USB class filter drivers as if you install a filter that windows. manager will not be able to load the driver.

Connect 9-pin Serial port devices to your computer even if you don t have an available serial port! This USB to 9-pin Serial port adapter features a USB to Serial.

Windows (before Windows 10) requires a driver information file to be loaded for the Eleven, EtherTen,

EtherMega, LeoStick, Cube4, USBSerial and USBDroid so that it.

Virtual COM port (VCP) drivers cause the USB device to appear as an additional COM port available to the PC. Application software can access the USB device in.

Driver: Last Update: Availability: Downloads: Reported Installation Success Rate: Reported Reason for Installation failure: Generic RNDIS Driver for Windows 8